screenshot-www.mdbond.org-2020.12.10-21\_18\_04<br>http://www.mdbond.org/work-with-us.html 10.12.2020

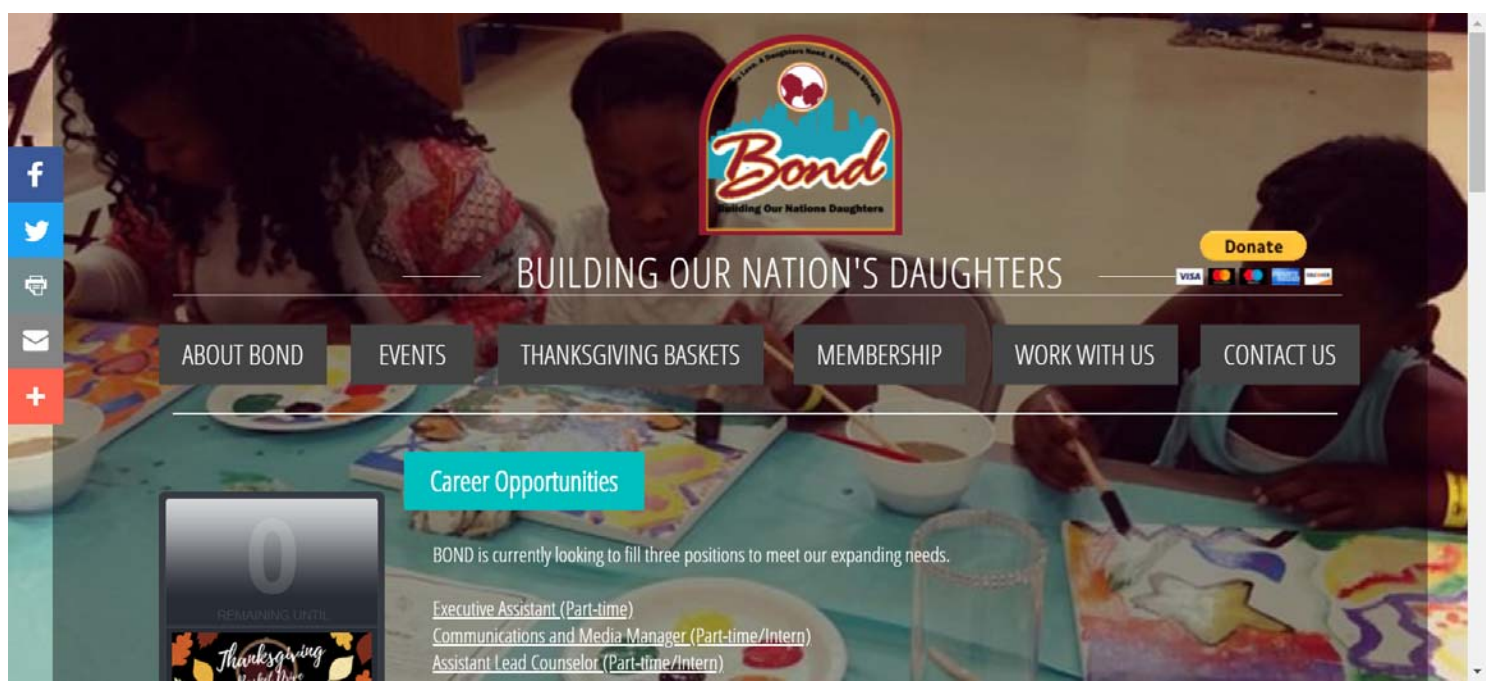